AAYYY JU YYAA9

ه<br>محارم ...............................

 $15.1.421 - 9...$ 

جمهوری اسلامی ایران رک کے جمہور تصويب مامدهينت وزيران بسمه تعالى "با صلوات بر محمد و آل محمد"

وزارت امور اقتصادی و دارایی

هیئت وزیران در جلســـه ۱۴۰۱/۵/۵ بـه پیشــنهاد شــماره ۲/۲۰۴۵ مورخ ۱۴۰۱/۱/۸ وزارت امور اقتصـادی و دارایی و به استناد ماده (۱۷۵) اصلاحی قانون مالیاتهای مستقیم - هصوب ۱۳۸۰-تصويب كرد:

با توجه به نرخ تورم اعلامی از سـوی مرکز آمار ایران، نصـابـهای مندرج در قانون مالیاتهای مستقیم به شرح جدول زیر تعدیل میشوند:

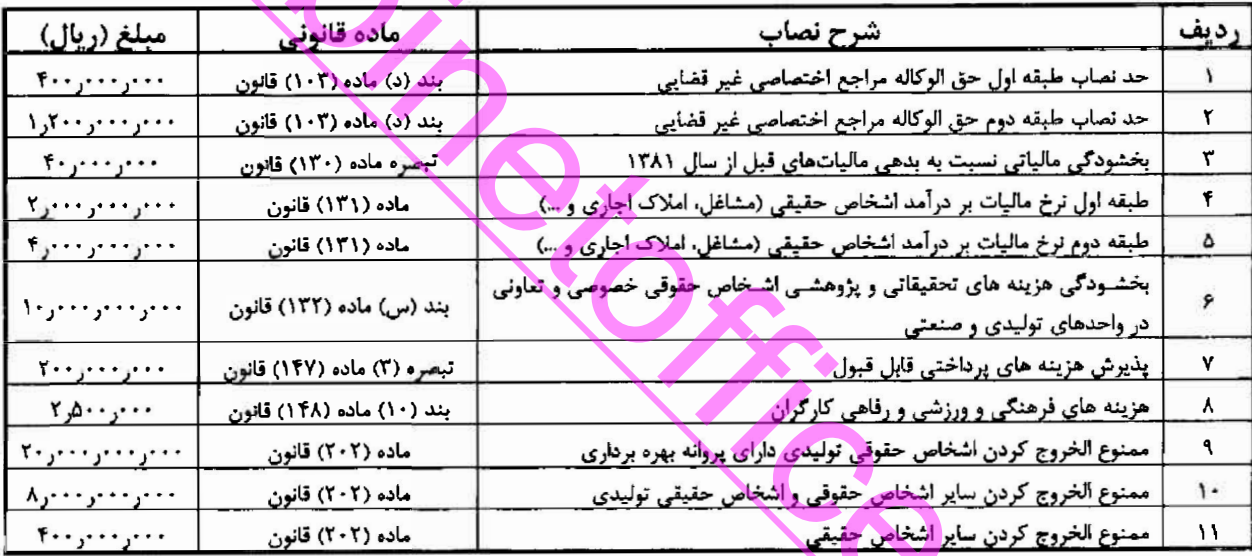

رونوشت با توجه به اصل ۱۳۸ قانون اساسی جمهوری اسلامی ایران به انضمام تصویر نامه اشاره شده در متن برای اطلاع ریاست محترم مجلس شورای اسلامی ارسال میشود.

معاون اول<del>ريي</del>